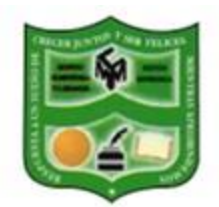

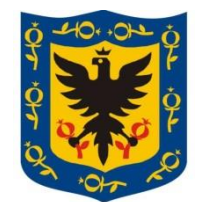

### **IED MARRUECOS Y MOLINOS**

# **AREA DE TECNOLOGÍA DE INFORMÁTICA**

### **GUÍA CONSTRUCCIÓN PLANO SENCILLO**

*Tópico generativo: Construyamos un plano sencillo de una casa*

#### *Hilos conductores*

Qué es un plano sencillo de una casa?

Qué símbolos básicos necesitamos para identificar las partes de una casa?

Cuál es el procedimiento para dibujar el plano de una casa en Qcad?

### *Plano de una casa*

Al realizar la vista superior de una casa veremos la representación del plano de la misma, para identificar las diferentes partes de un plano de una casa se requerirán una serie de símbolos explicados a continuación

### *Simbología de un plano*

Identificaremos los siguientes símbolos básicos:

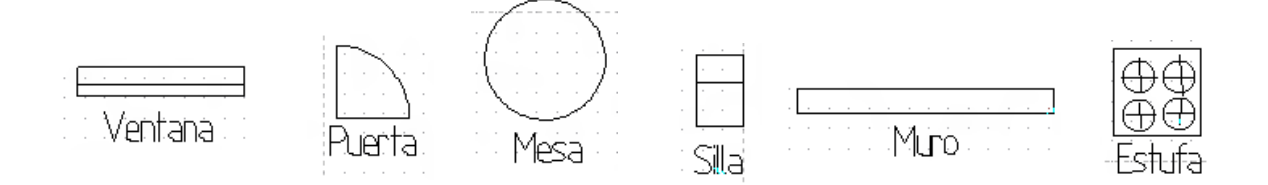

## *Procedimiento para realizar un plano sencillo*

Realizaremos un plano de una casa de 2 cuartos, 1 baño, 1 cocina, 1 patio a escala 1:100 en centímetros (1 cm del plano equivale a 100 cm reales)

- 1. Configurar las páginas a horizontal
- 2. Llenar el formato de rotulado indicando la escala
- 3. Hacer clic en la opción líneas
- 4. Seleccionar la opción crear rectángulos  $\Box$
- 5. Crearemos los muros de nuestra casa realizando rectángulos haciendo clic en un punto inicial y clic en un punto final diagonal para establecer el tamaño de nuestro muro, es importante utilizar la opción elegir puntos finales para poder empezar los siguientes muros. Para desactivar la opción anterior debes hacer clic en  $\sqrt{1 + y}$  y seguir dibujando los rectángulos
- 6. Dibujando además ventanas tendremos el siguiente plano

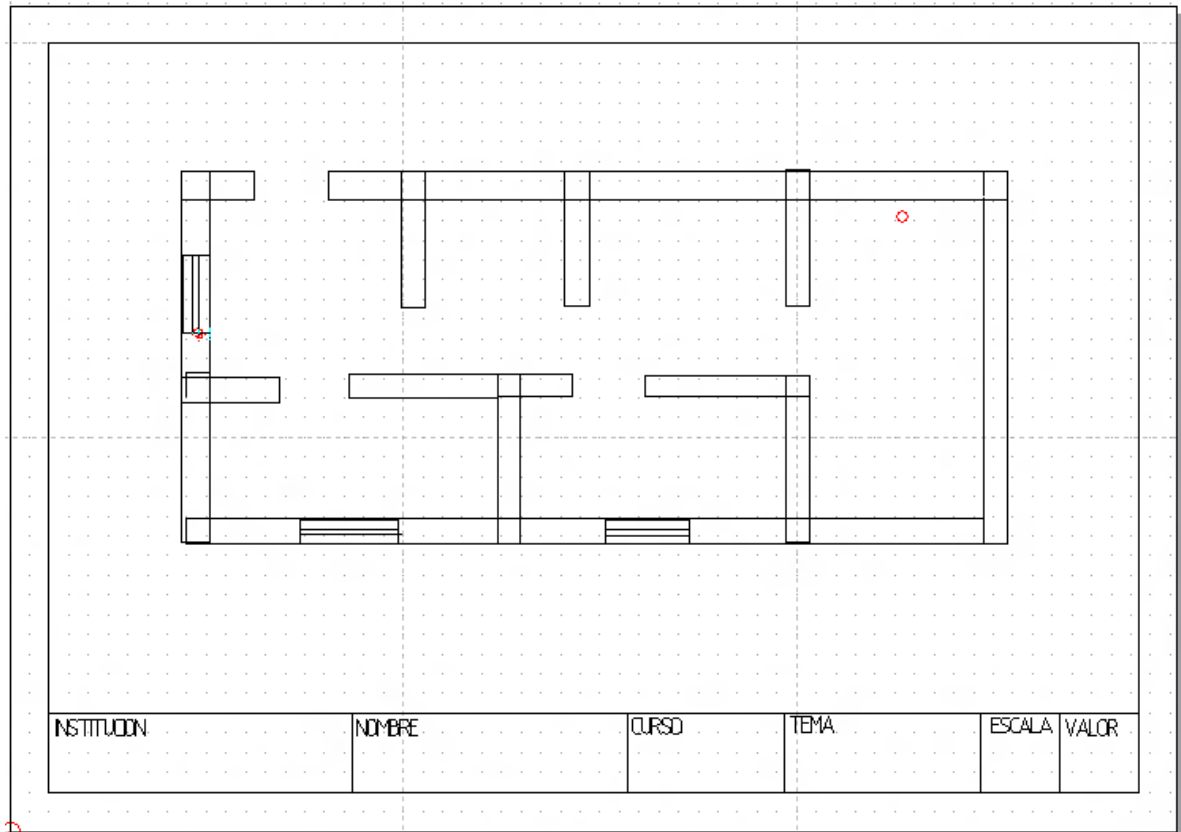

- 7. Para realizar los arcos de las puertas hacemos el siguiente procedimiento:
	- a. Clic en el submenú arcos  $\vert \subset \vert$ en menú principal
	- b. Clic en crear arcos con centro, radio y ángulo
	- c. Clic en  $\leq$  y seleccionar el punto donde inicia el arco
	- d. Clic en el punto donde se corta el arco (el otro lado del marco de la puerta)
	- e. Seleccionar la dirección del arco
	- f. Con el ratón seleccionar el tamaño del arco
	- g. Clic en el centro del arco haciendo clic en  $\sqrt{1 + 2}$  para hacer el arco a conveniencia
	- h. Colocar las correspondientes líneas para cerrar los arcos
	- i. El siguiente es el plano que nos muestra las puertas de nuestra casa y muros extras

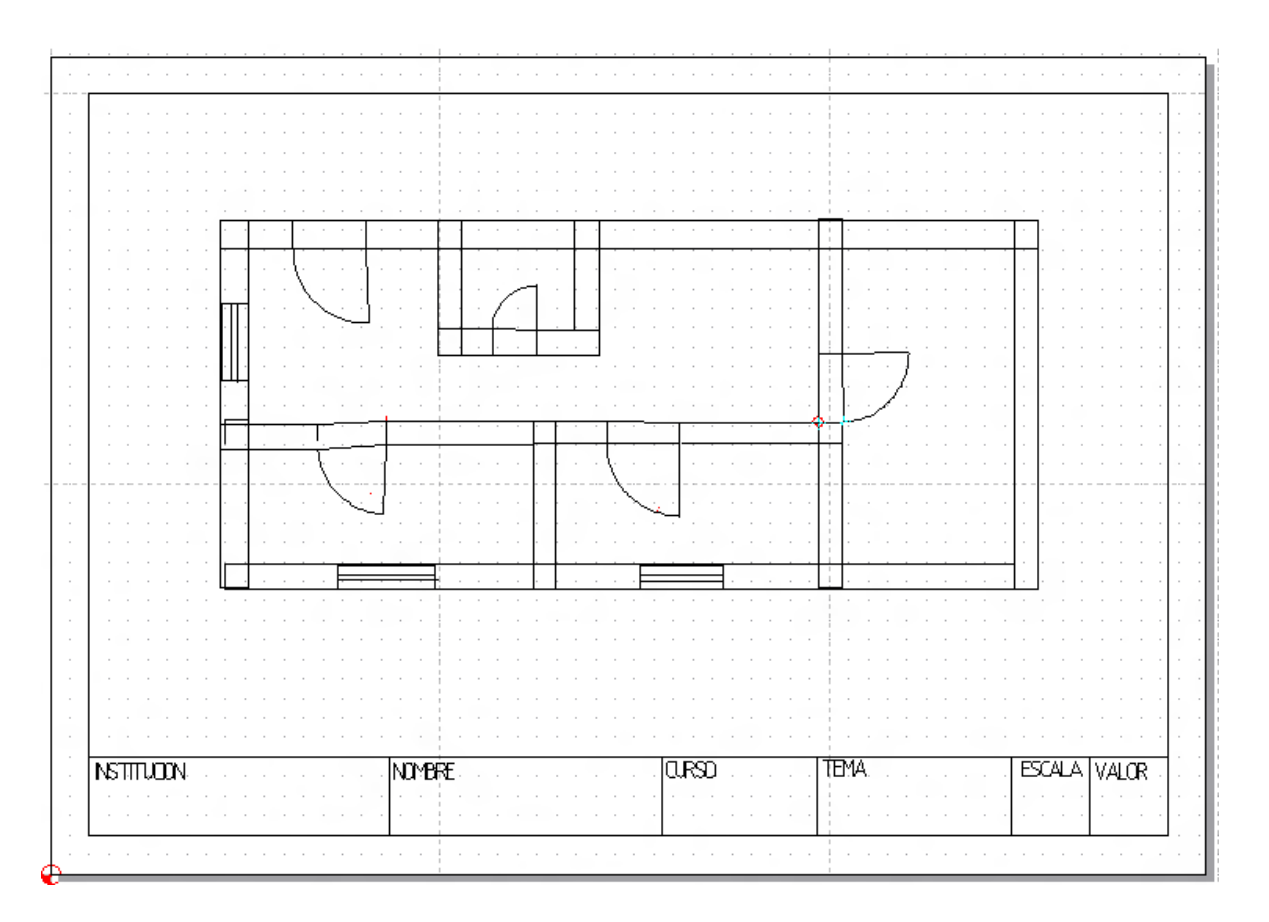

8. Realizar los elementos internos usando círculos, líneas, rectángulos, etc. de la casa de acuerdo a la simbología donde finalmente tenemos el siguiente plano

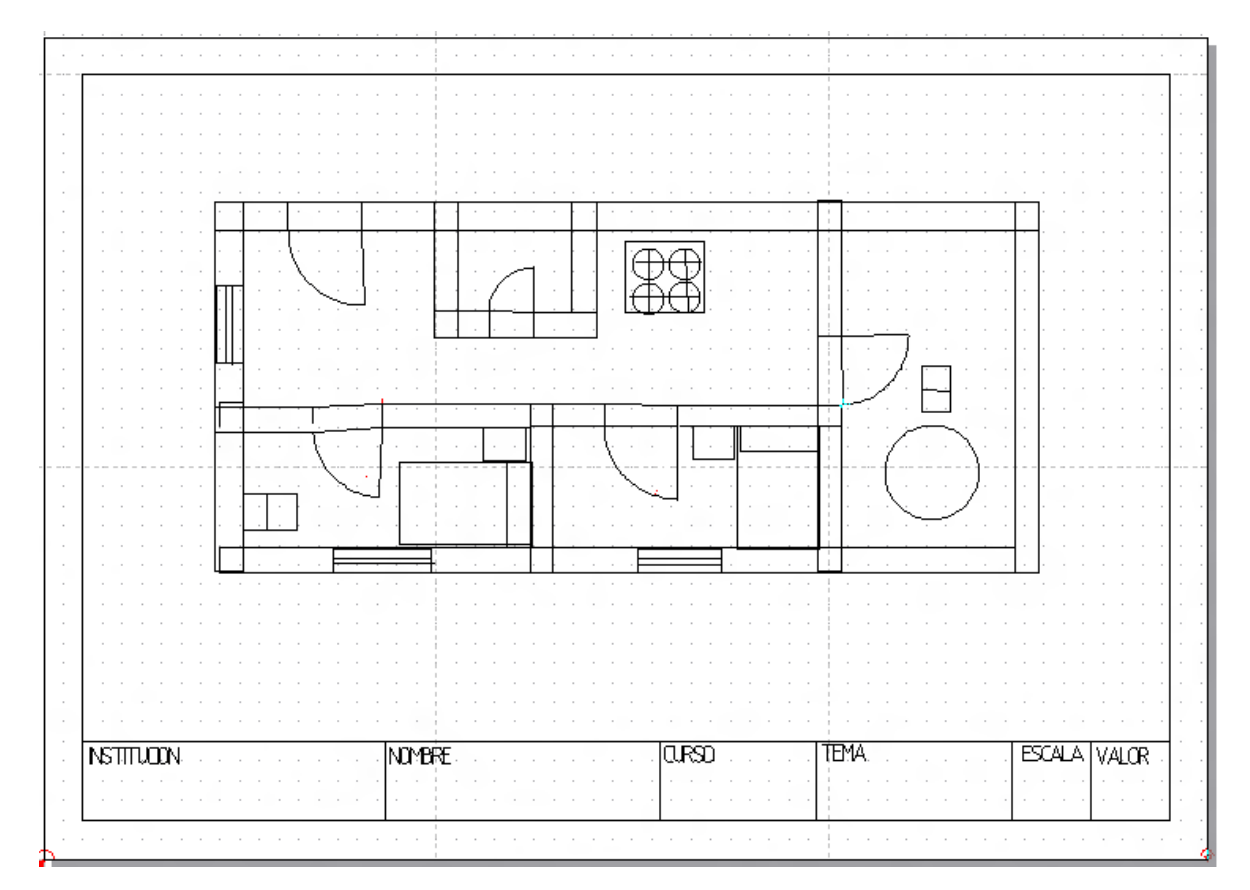

Entrega al final de la clase al profesor y recuerda:

"*La constancia vence lo que la dicha no alcanza"*

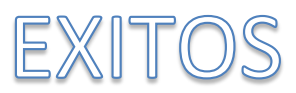